CTH/GU TMV036c - 2012/2013 Matematiska vetenskaper

## Väteatomens orbitaler

## Analys och Linjär Algebra, del C, K1/Kf1/Bt1

Stationära Schrödingerekvationen i rummet $^1$ lyder

$$
-\frac{\hbar^2}{2m_e}\nabla^2\Psi(\mathbf{x}) + V(\mathbf{x})\Psi(\mathbf{x}) = E\Psi(\mathbf{x})
$$
\n(1)

där

$$
\nabla^2 = \frac{\partial^2}{\partial x_1^2} + \frac{\partial^2}{\partial x_2^2} + \frac{\partial^2}{\partial x_3^2}
$$
 (2)

 $ar Laplace-operator$  och  $V$  är en potential.

En funktion  $\Psi$  som uppfyller ekvationen för ett visst tal E kallas en egenfunktion och talet E kallas ett egenvärde.

Ofta skrivs ekvationen på formen

$$
H\Psi(\boldsymbol{x}) = E\Psi(\boldsymbol{x})\tag{3}
$$

där  $H$  är Hamilton-operatorn

$$
H = -\frac{\hbar^2}{2m_e}\nabla^2 + V(\mathbf{x})\tag{4}
$$

Vi skall se på väteatomens orbitaler och då har vi en Coulomb-potential

$$
V(r) = -\frac{e^2}{4\pi\varepsilon_0 r} \tag{5}
$$

Den är rotationssymmetrisk, dvs. beror bara av avståndet  $r$  till kärnan.

Genom att använda rymdpolära koordinater  $(r, \theta, \varphi)$  genom basbytet<sup>2</sup>

$$
\begin{cases}\n x = r \sin(\theta) \cos(\varphi) & r > 0 \\
 y = r \sin(\theta) \sin(\varphi) & 0 < \theta < \pi \\
 z = r \cos(\theta) & 0 \le \varphi < 2\pi\n\end{cases}
$$

kan vi för väteatomen dela upp Schrödingerekvationen i en radial- och en vinkel-del och lösningarna till ekvationen kan skrivas på formen

$$
\Psi(r,\theta,\varphi) = R(r)Y(\theta,\varphi)
$$

där  $Y(\theta, \varphi)$  kallas för klotytefunktioner (spherical harmonics).

<sup>&</sup>lt;sup>1</sup>Detta är ett exempel på en partiell differentialekvation (PDE), sådana kommer ni studera i kursen i tillämpad matematik. Partikeln i lådan beskrevs av Schrödingerekvationen i en variabel, det är en ordinär differentialekvation (ODE).

<sup>&</sup>lt;sup>2</sup>Se Atkins och Jones sid 24. Notera att i Adams sid. 598 betecknas vinklarna också med  $\theta$  och  $\varphi$ , men med omvänd betydelse.

Atkins och Jones ger på sid 25 en tabell med olika lösningar  $R_{n,\ell}(r)$  och  $Y_{\ell}^{m_{\ell}}$  $\zeta_\ell^{m_\ell}(\theta,\varphi)$ , där n är huvudkvanttalet,  $\ell$  är är bikvanttalet och  $m_{\ell}$  är magnetiska kvanttalet.

Egenvärdena (energinivåerna) ges av

$$
E_n = -\frac{h\mathcal{R}}{n^2}, \quad \mathcal{R} = \frac{m_e e^4}{8h^3 \varepsilon_0^2}, \quad n = 1, 2, \cdots
$$

Här bör vi påpeka att för mer komplicerade atomer än väteatomen finns det inga analytiska (exakta) lösningar utan man måste beräkna numeriska (approximativa) lösningar.

Åter till väteatomen. I Atkins och Jones sid 28 diskuterar man och visar figurer över sannolikhetsfördelningen  $P(r) = r^2 R^2(r)$ , som ger ett mått på hur troligt det är att finna elektronen i ett visst område. Vi återskapar en av graferna i figur 1.42 på sid 33.

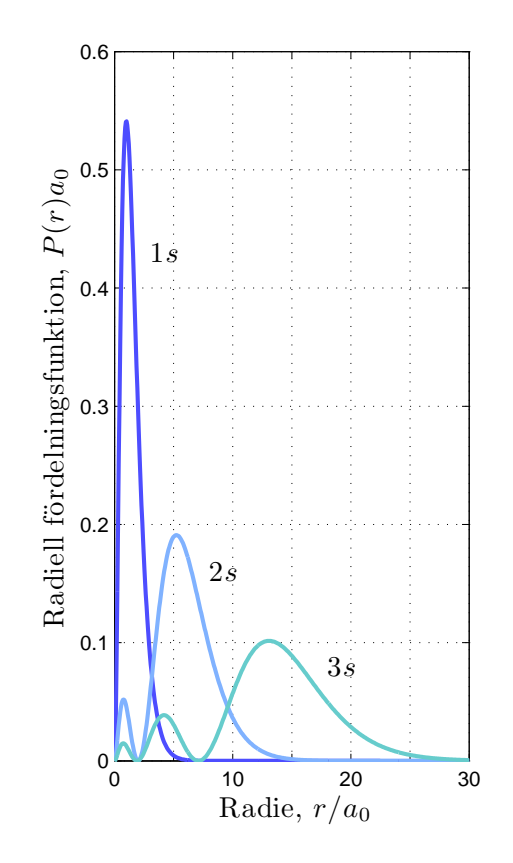

Här följer den kod i MATLAB som gav bilden. Vi ser de tre lägsta s-orbitalerna. De formler vi använt för  $R_{1,0}, R_{2,0}$  respektive  $R_{3,0}$  är lite annorlunda uppbyggda än bokens.

```
subplot('position',[0.1 0.1 0.3 0.8])
Z=1; a0=52.9e-12; r=linspace(0,30*a0,500);
n=1; s=Z*r/n/a0; R10=2*(Z/a0)^(3/2)*exp(-s);
plot(r/a0,r.^2.*R10.^2*a0,'color',[0.3 0.3 1],'linewidth',2), hold on
n=2; s=Z*r/n/a0; R20=1/(2*sqrt(2))*(Z/a0)^(3/2)*(2-2*s).*exp(-s);
plot(r/a0,r.^2.*R20.^2*a0,'color',[0.5 0.7 1],'linewidth',2)
n=3; s=Z*r/n/a0; R30=1/(9*sqrt(3))*(Z/a0)^(3/2)*(6-12*s+4*s.^2).*exp(-s);
plot(r/a0,r.^2.*R30.^2*a0,'color',[0.4 0.8 0.8],'linewidth',2), hold off
grid on, axis([0 30 0 0.6])
```

```
xlabel('Radie, $r/a_0$','interpreter','latex','fontsize',14)
ylabel('Radiell f\"ordelningsfunktion, $P(r)a_0$','interpreter','latex',...
       'fontsize',14)
text(3,0.43,'$1s$','interpreter','latex','fontsize',14)
text(8,0.16,'$2s$','interpreter','latex','fontsize',14)
text(18,0.08,'$3s$','interpreter','latex','fontsize',14)
set(gca,'xtick',0:5:30,'xticklabel',{'0',' ','10',' ','20',' ','30'},...
        'ytick',0:0.1:0.6)
```
Vi behöver inte fastna i alla detaljer i koden, det viktiga är att rita graferna. Hur vi får olika blå nyanser med RGB-tripplar (efter 'color') eller hur vi får LATEX-formler är inte så viktigt.

Nu skall vi rita upp några orbitaler, dvs. nivåytor till

$$
\Psi_{n,\ell,m_{\ell}}(r,\theta,\varphi) = R_{n,\ell}(r) Y_{\ell}^{m_{\ell}}(\theta,\varphi)
$$

Vi ritar upp några olika. Jämför gärna med Atkins och Jones figurer på sid 29-30. Här ser vi i tur och ordning  $3p_x$ ,  $3d_{z^2}$ ,  $4d_{z^2}$  och  $4f_{z^3}$ .

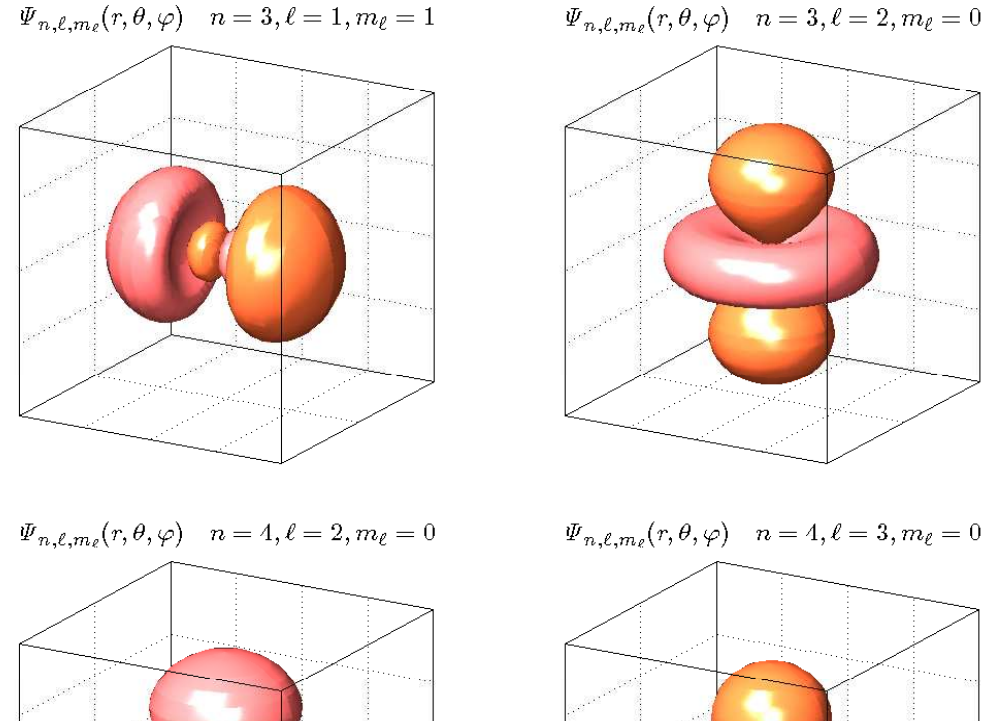

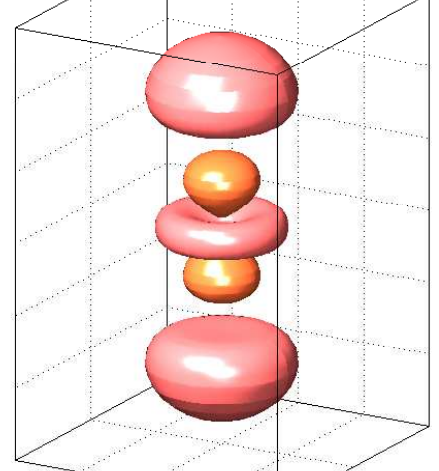

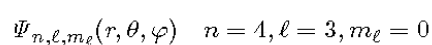

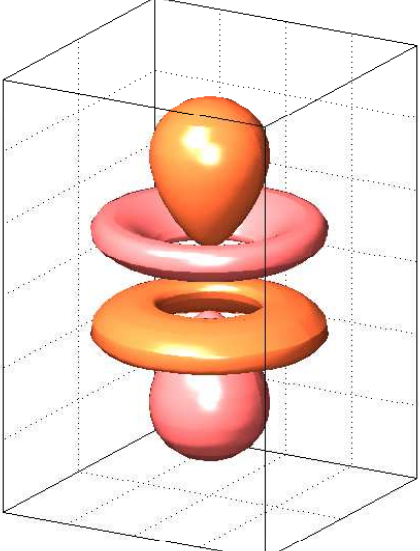

Här följer den kod i MATLAB som gav den sista orbitalen.

```
Z=1; a0=1;
[r, u, v] = meshgrid(linspace(0, 30, 40), linspace(0, pi, 40), linspace(0, 2*pi, 40));x=r.*sin(u).*cos(v);y=r.*sin(u).*sin(v);z=r.*cos(u);n=4; s=Z*r/n/a0; level=0.000025;
R43=1/(96*sqrt(35))*(Z/a0)^(3/2)*8*s.^3.*exp(-s);
Y30=sqrt(7/16/pi)*(5*cos(u).^3-3*cos(u));PSI=R43.*Y30;
PSI1=PSI; PSI1(find(PSI1<0))=0; PSI2=PSI; PSI2(find(PSI2>0))=0;
p=patch(isosurface(x,y,z,PSI1.^2,level)); hold on
set(p,'FaceColor',[1 0.4 0.2],'EdgeColor','none','facealpha',1);
p=patch(isosurface(x,y,z,PSI2.^2,level)); hold off
set(p,'FaceColor',[1 0.4 0.4],'EdgeColor','none','facealpha',1);
axis equal, axis([-20 20 -20 20 -30 30]), view(30,18), grid on, box on
set(gca,'xticklabel',[],'yticklabel',[],'zticklabel',[],'ticklength',[0 0])
lighting phong, material shiny, camlight left, camlight head
rub='${\it\Psi}_{n,\ell,m_\ell}(r,\theta,\varphi)\quad n=4,\ell=3,m_\ell=0$';
title(rub,'interpreter','latex','fontsize',12)
```